# Le SDN Software-Defined Networking

Guy Pujolle

#### Pourquoi un nouveau réseau ?

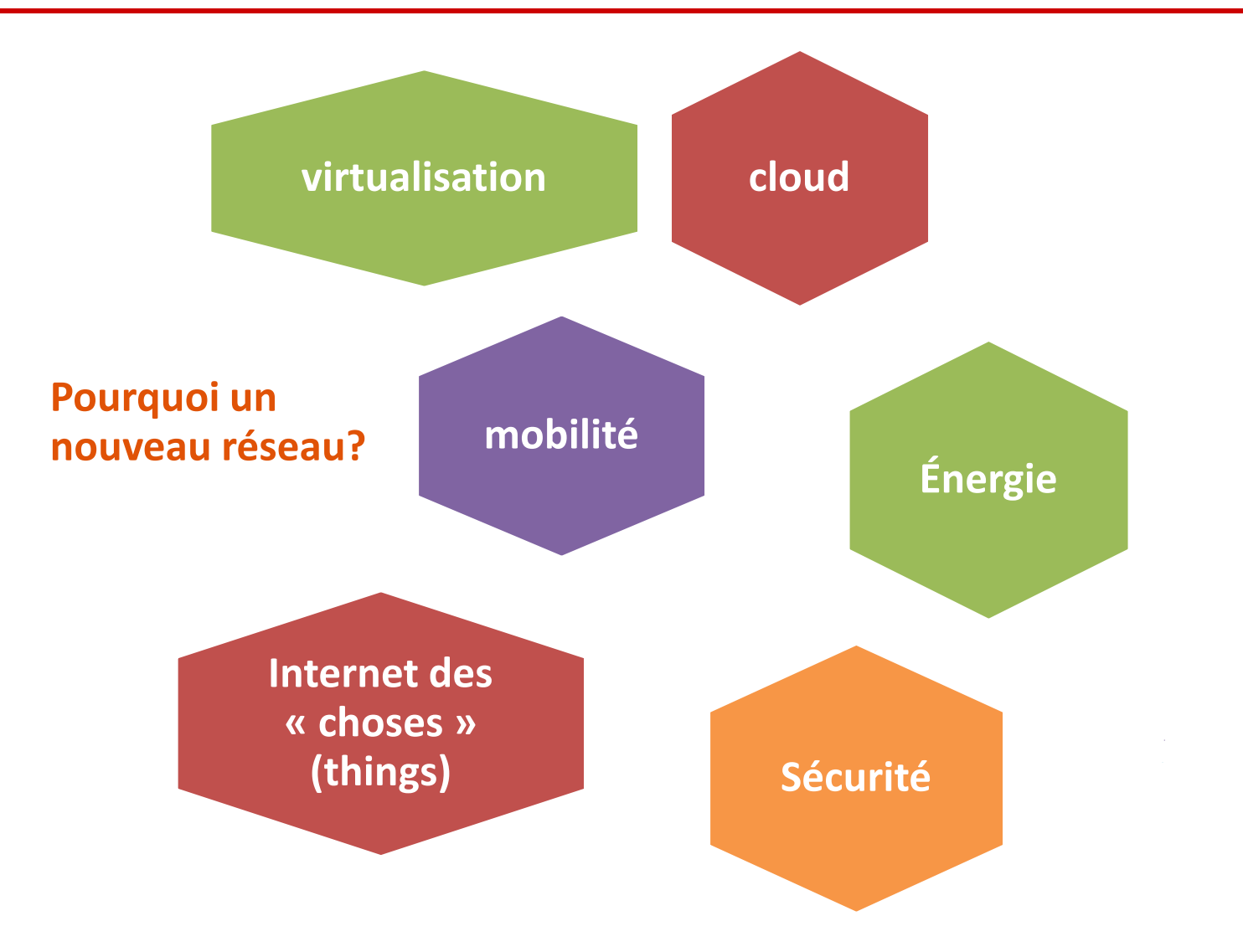

#### Que faire ?

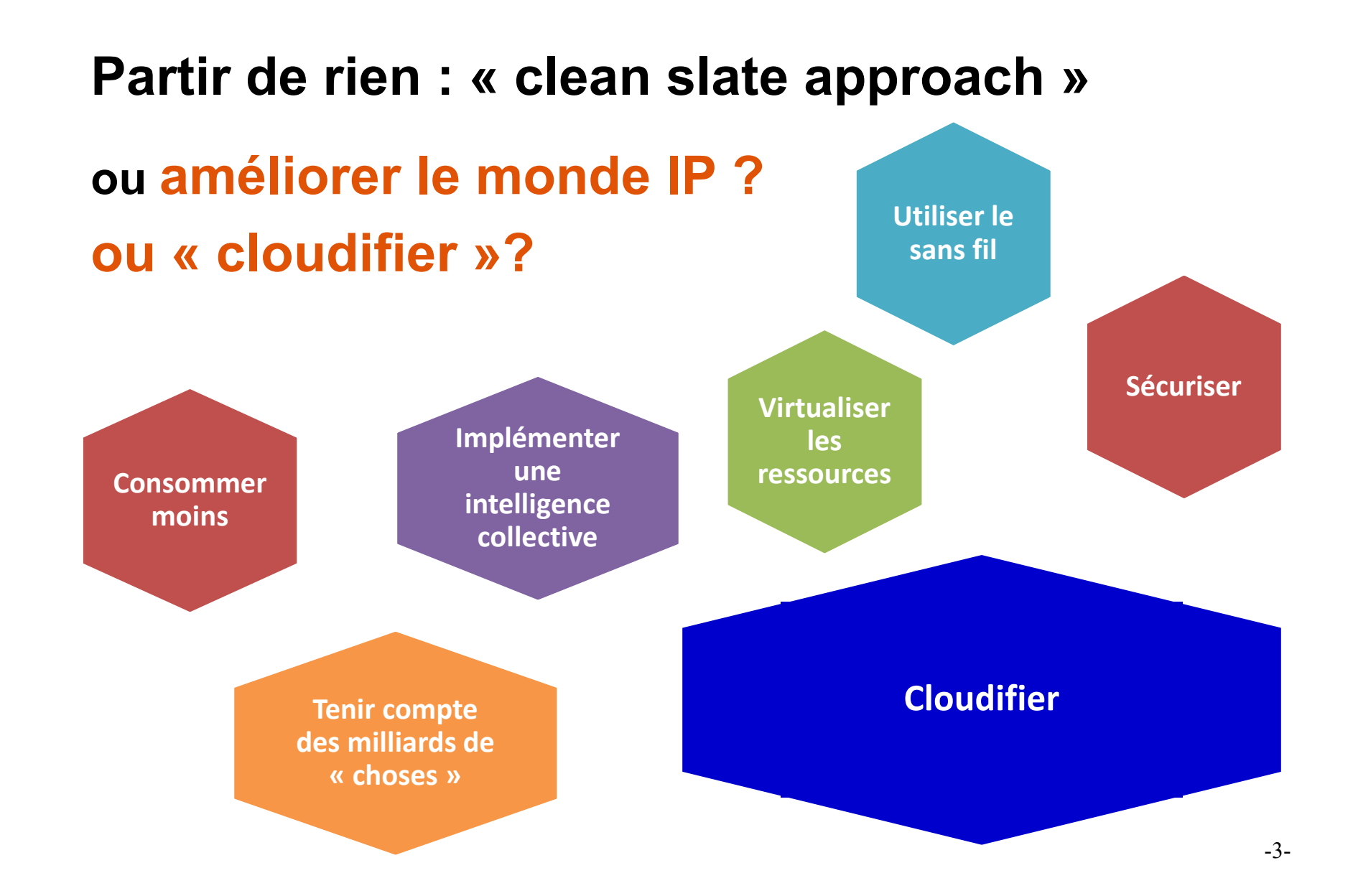

#### Les idées de base

- Mettre en place des réseaux en fonction des applications
- Passer de réseaux matériels à des réseaux logiciels
	- **Tout devient virtuel**
	- Déploiement rapide des réseaux logiciels
- Séparer le plan de contrôle et le plan de données
- Introduire un plan de connaissances
- Centraliser le contrôle
	- Besoin d'une grande capacité de mémoire
	- Besoin d'une puissance de calcul importante

#### Les nouvelles idées de base

- Intégration simultanée Stockage, Calcul, Réseaux
	- Ajout des modules sécurité et gestion & contrôle
- Passage à des environnements libres
	- Baisse des coûts?
	- Disparition des équipementiers tel qu'ils existent?
- Intégration d'une forte automatisation
	- **Orchestration**
	- **Intelligence**
	- **Pilotage automatique**
- Distribution versus centralisation

# **Cloud**

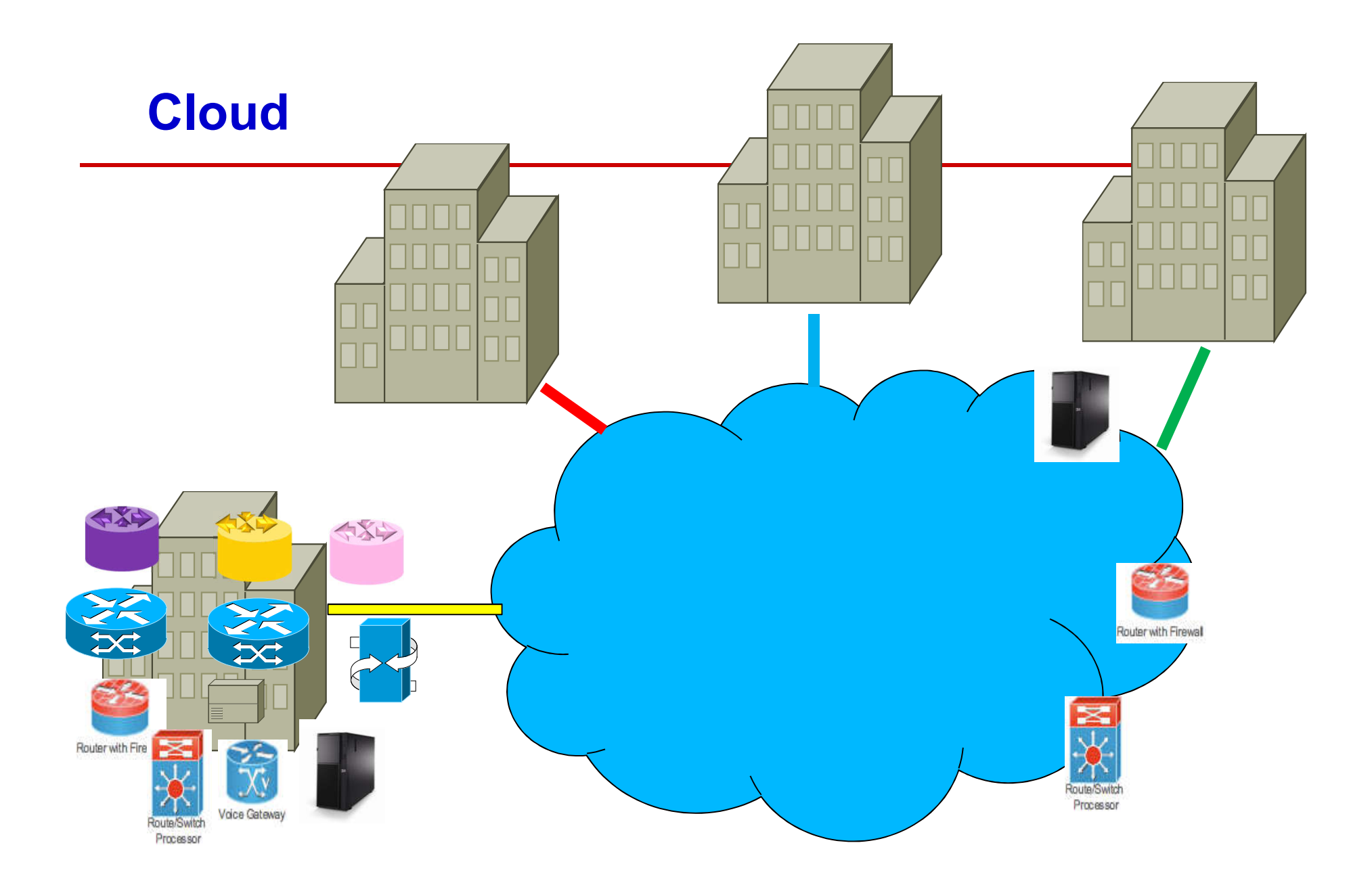

# Cloud Hybride

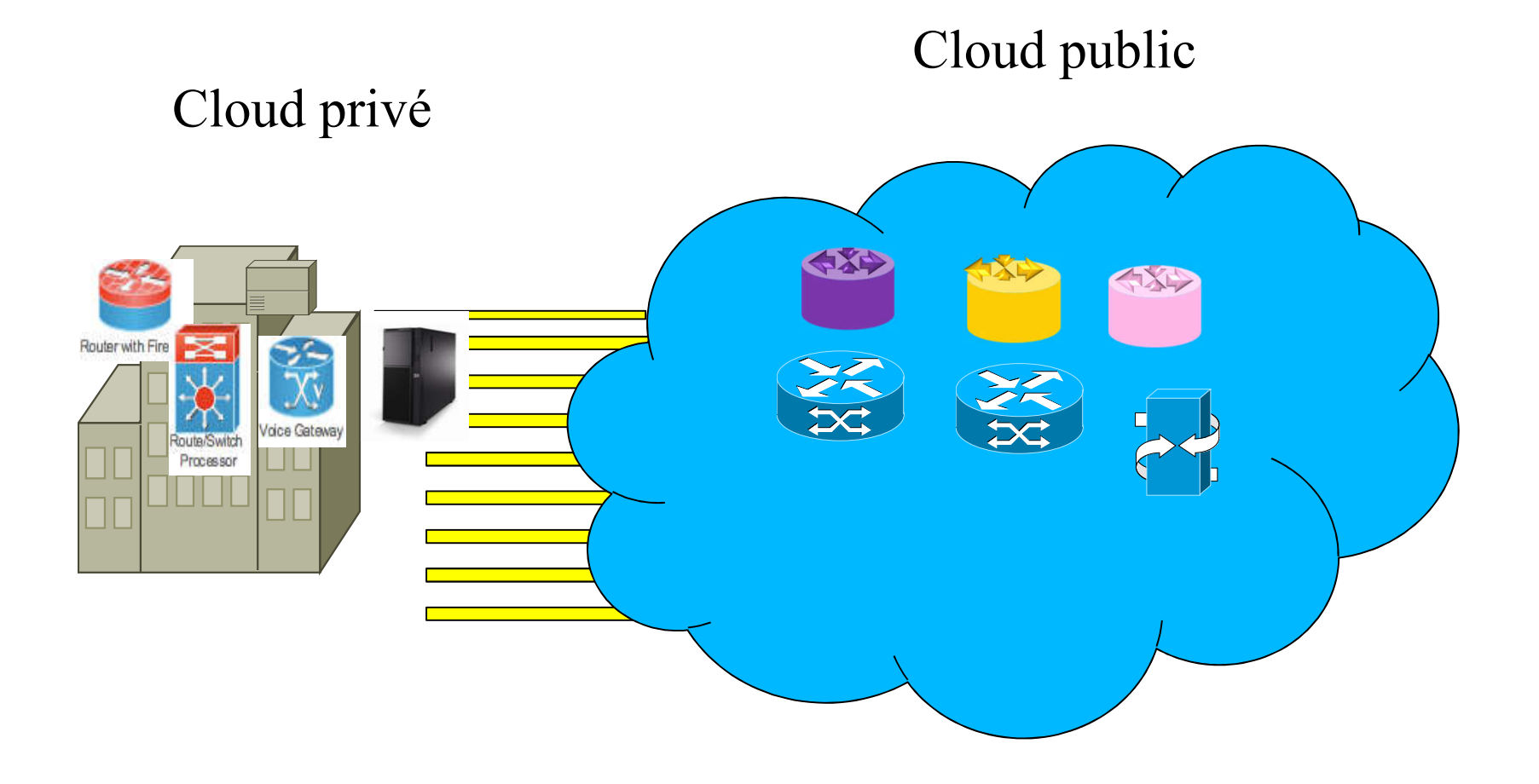

## Cloud

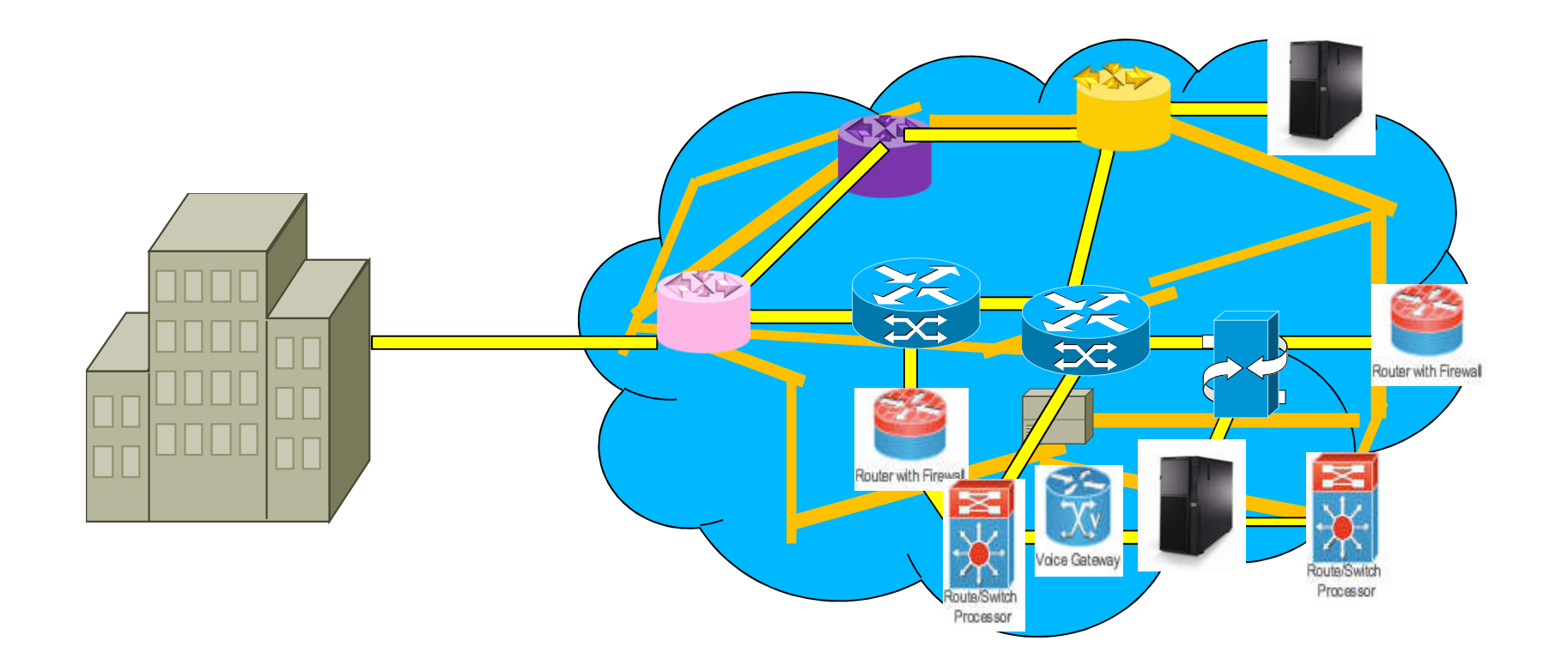

La cloudification des réseaux

#### Les trois révolutions du domaine des réseaux

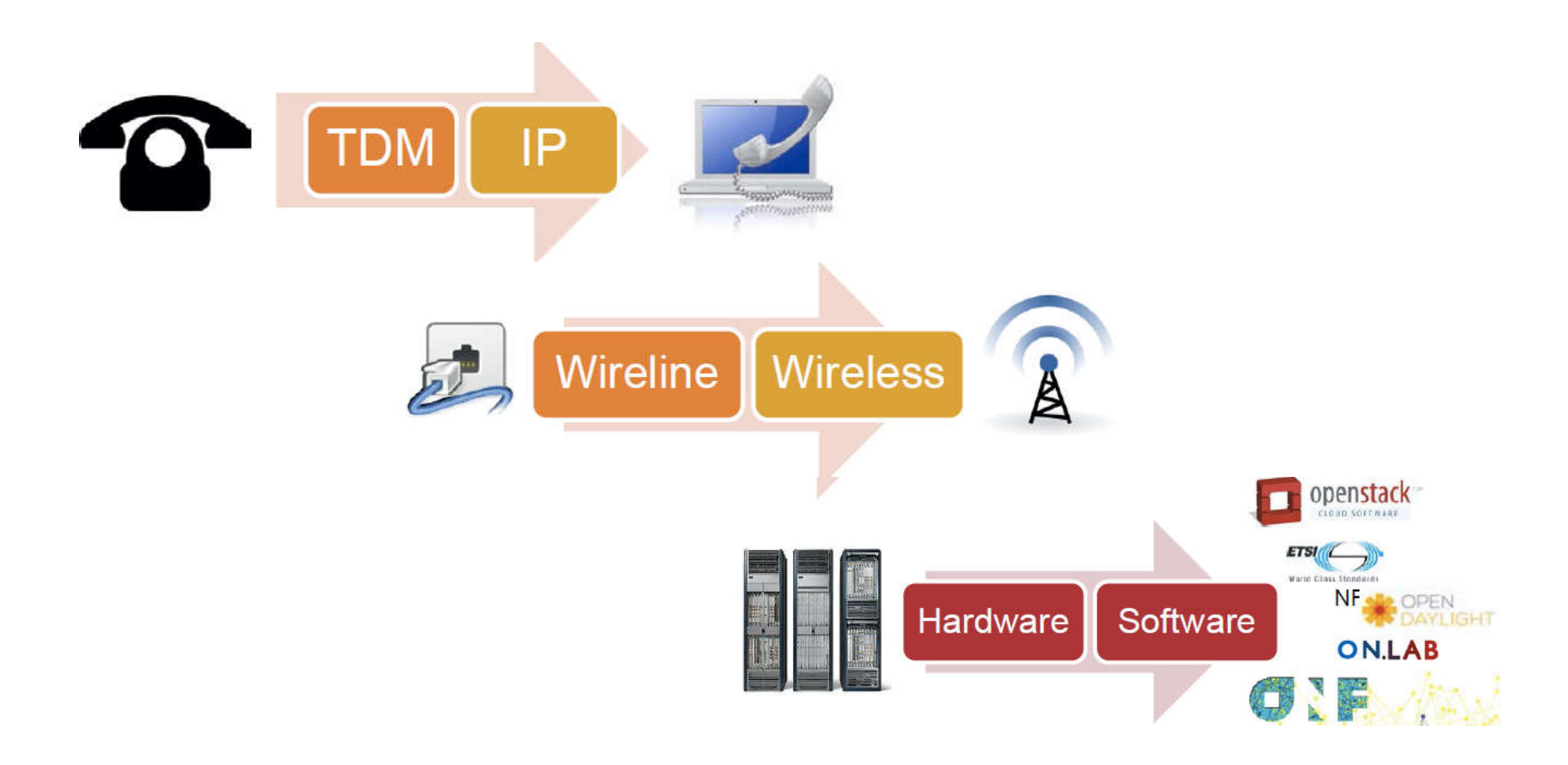

# Virtualisation

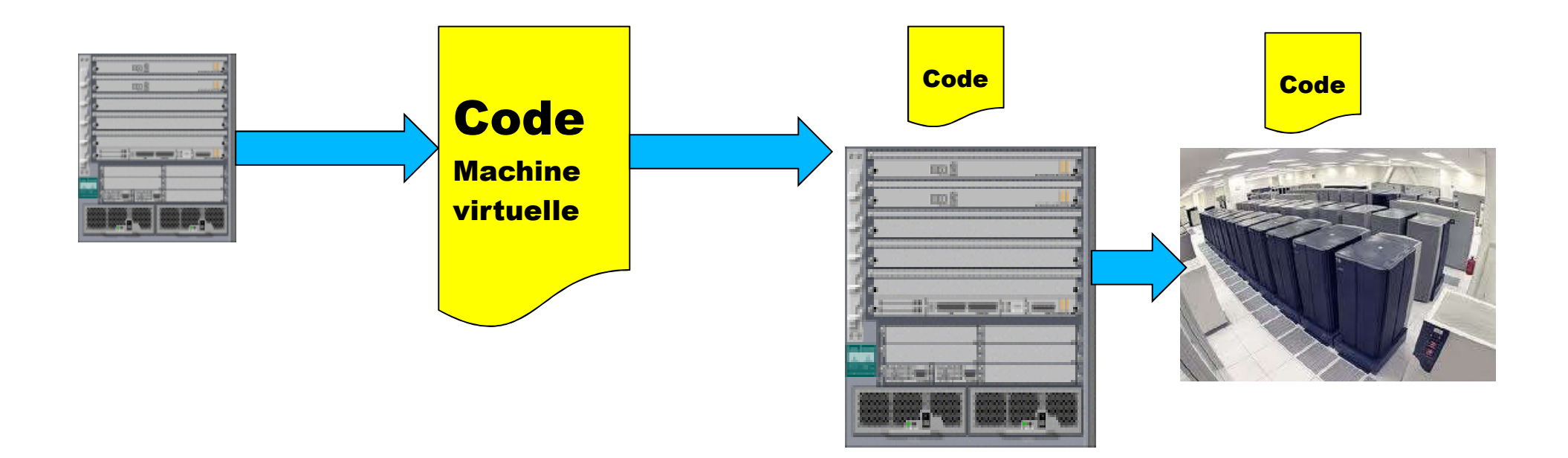

Virtualisation : réseau matériel vers réseau logiciel Coût Agilité Simplicité Inconvénient: performance

#### Les machines virtuelles

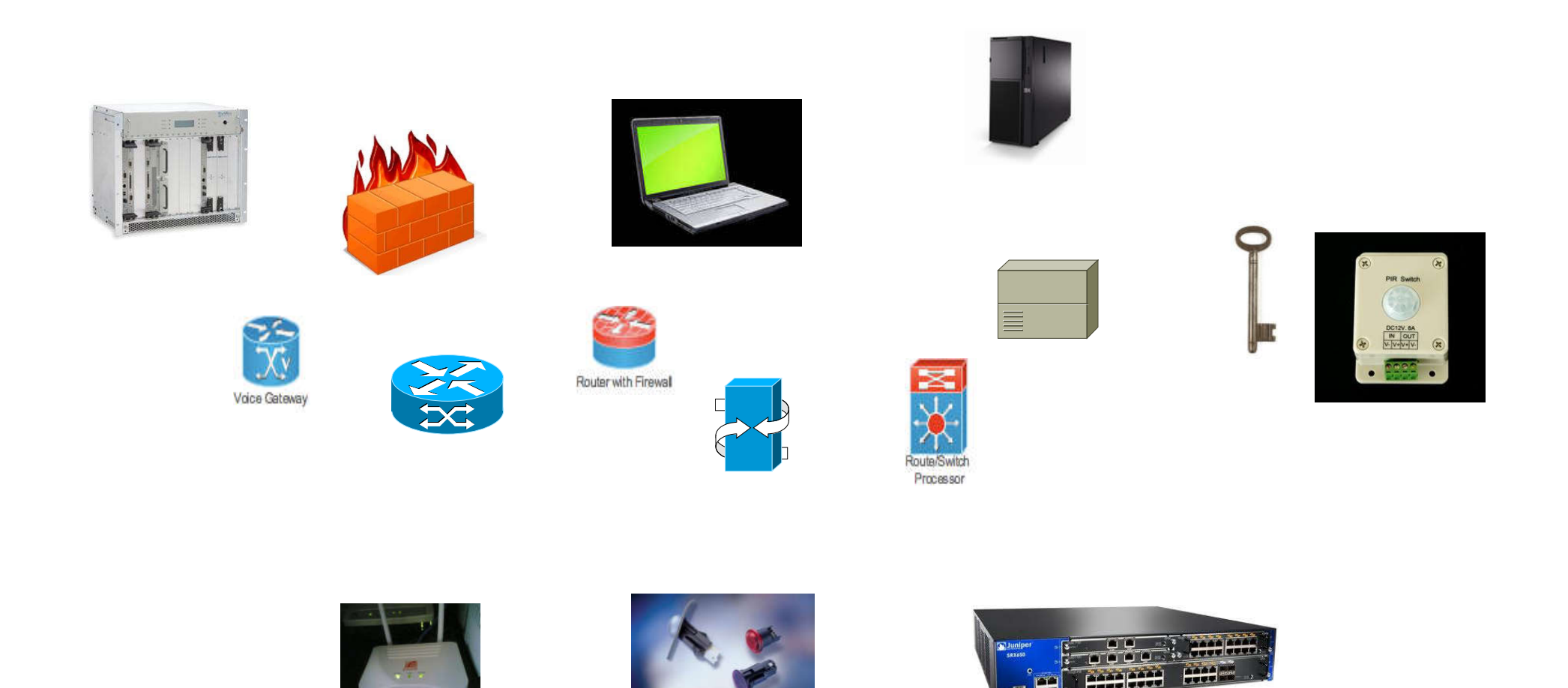

#### La virtualisation

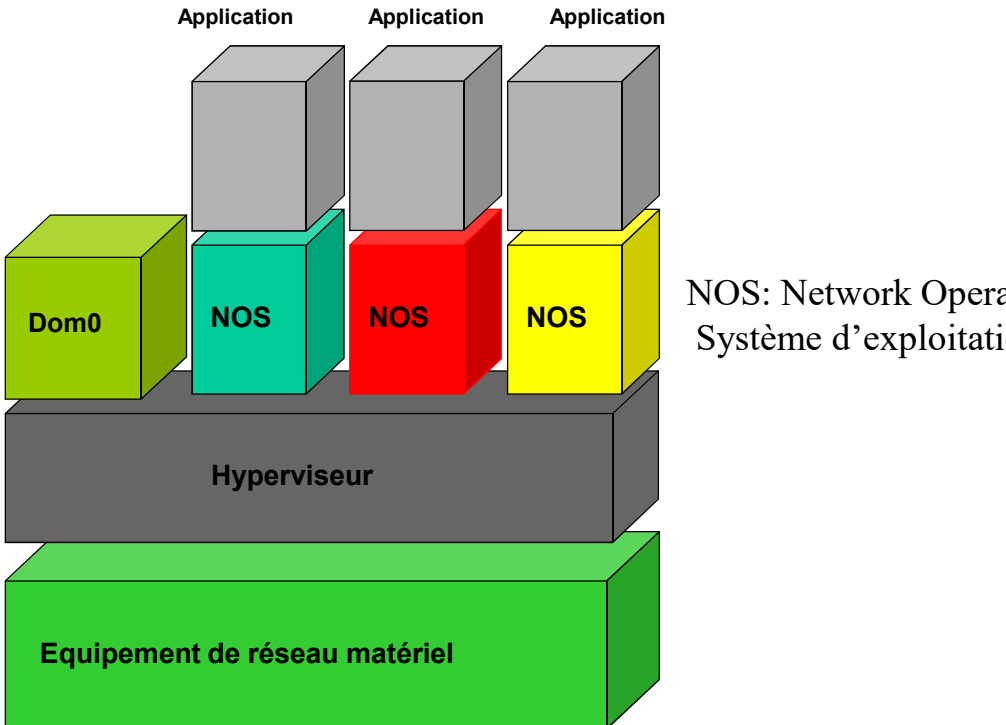

NOS: Network Operating System Système d'exploitation réseau

#### Machines virtuelles

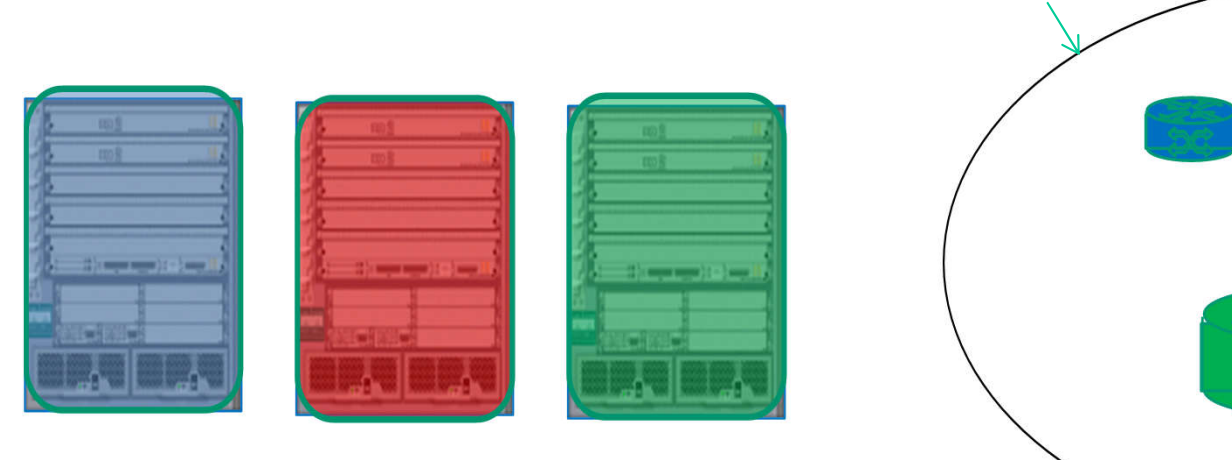

#### Routeur physique

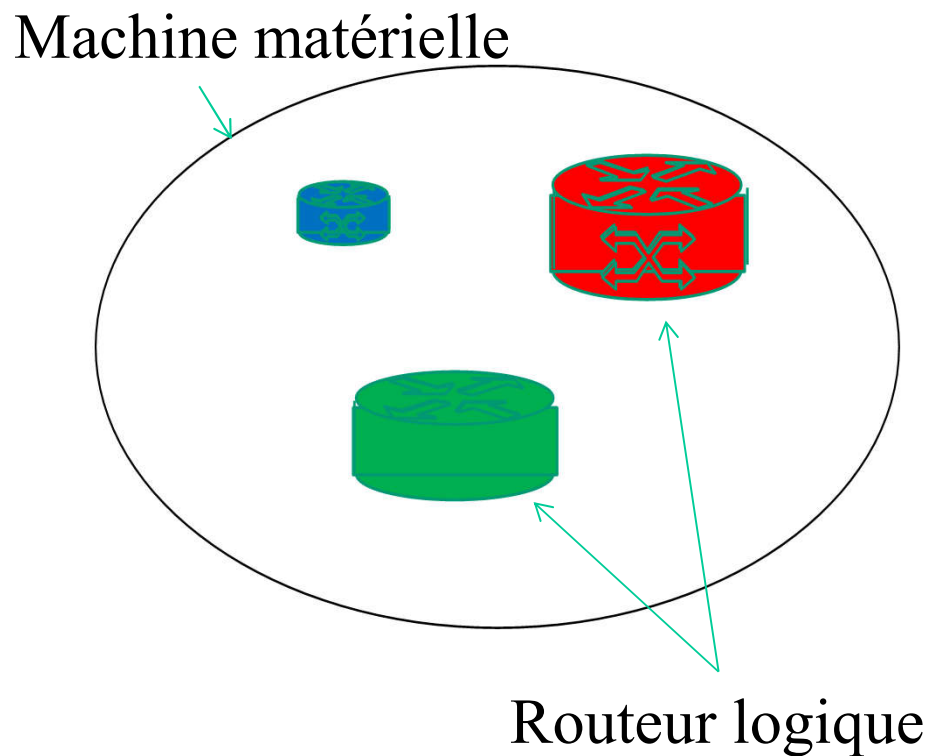

# Consommation d'énergie

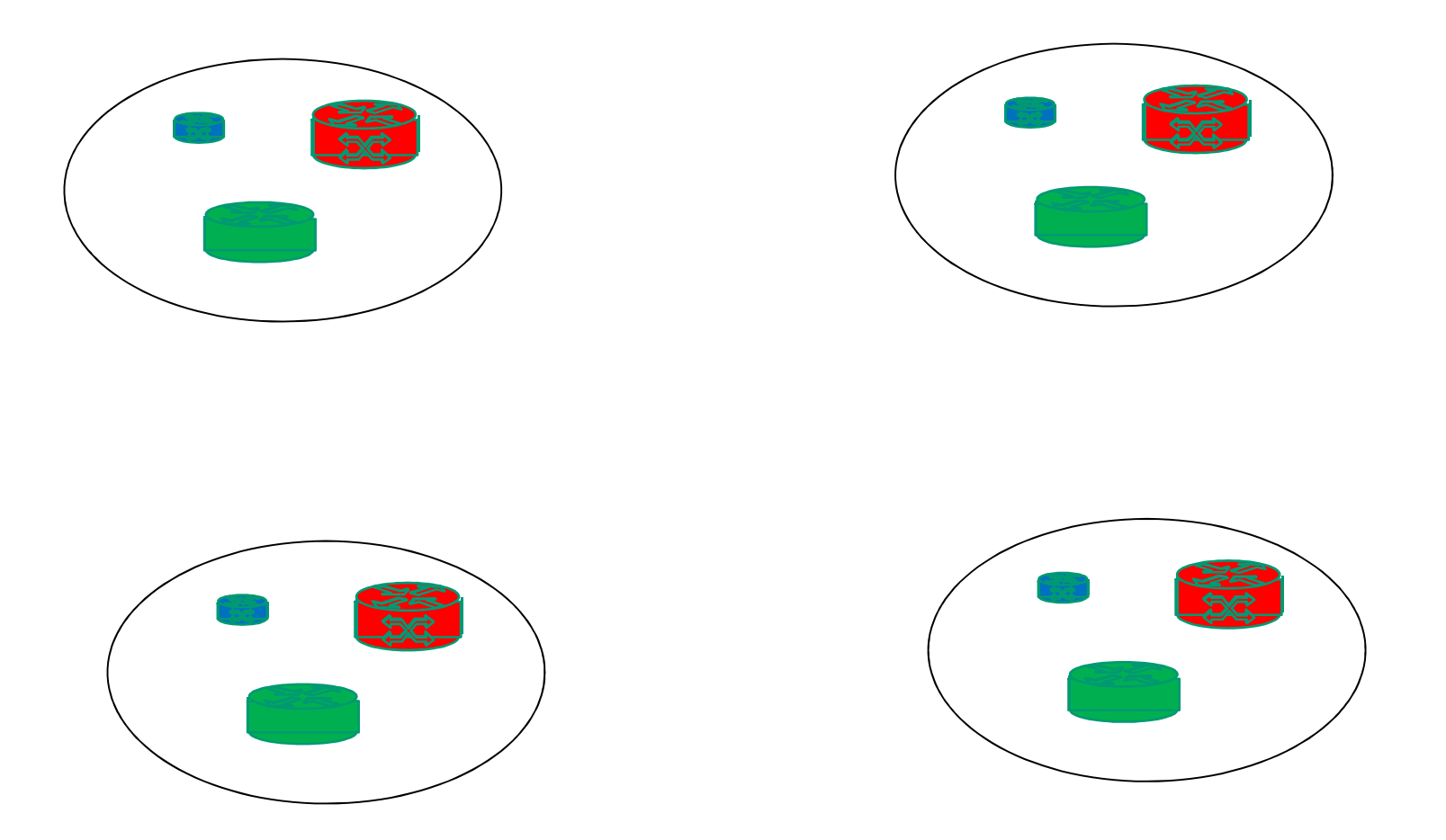

L'équilibrage de charge n'est plus la bonne solution Concentration de la charge est la bonne solution -16-

#### Réseaux virtuels

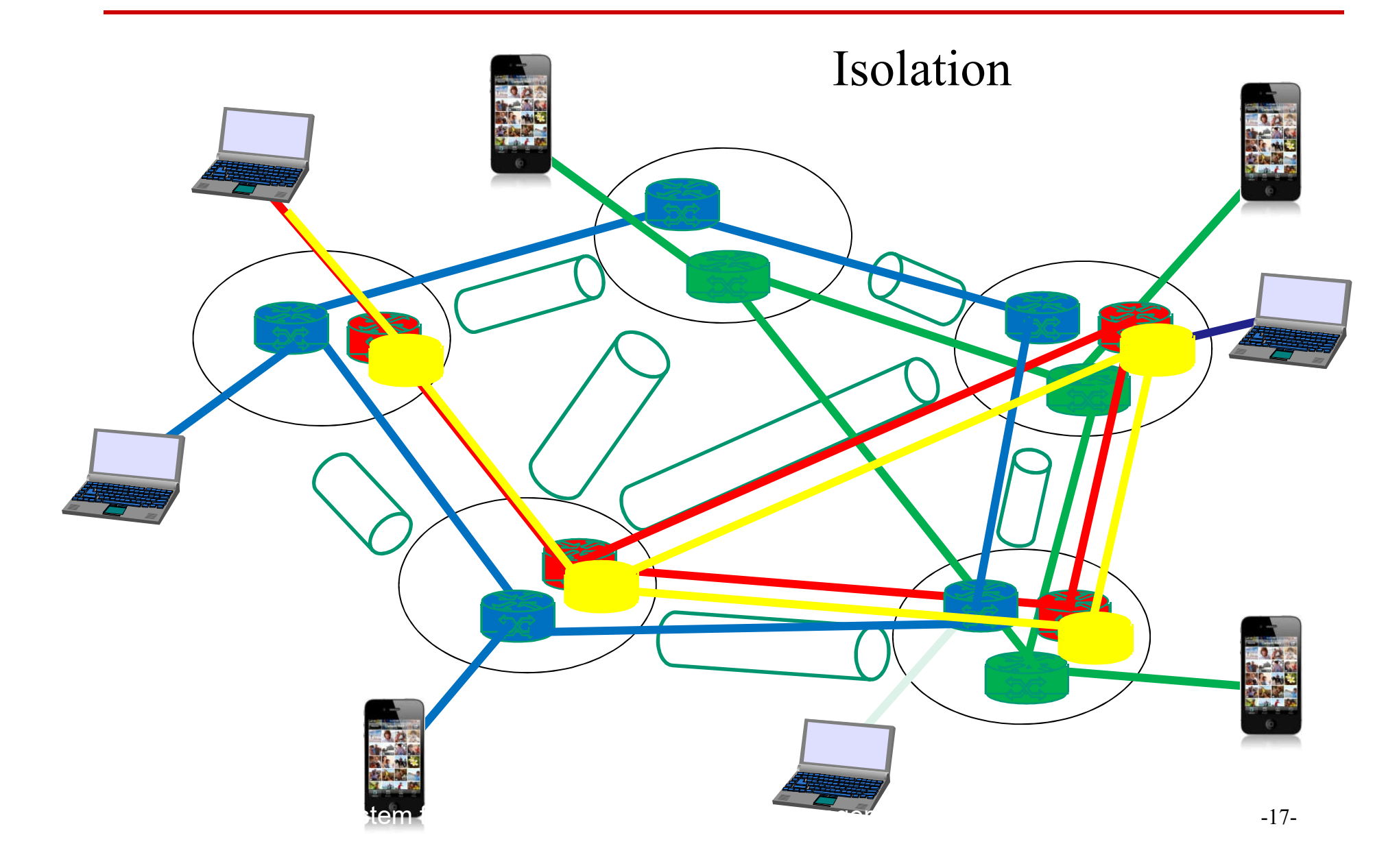

# Migration

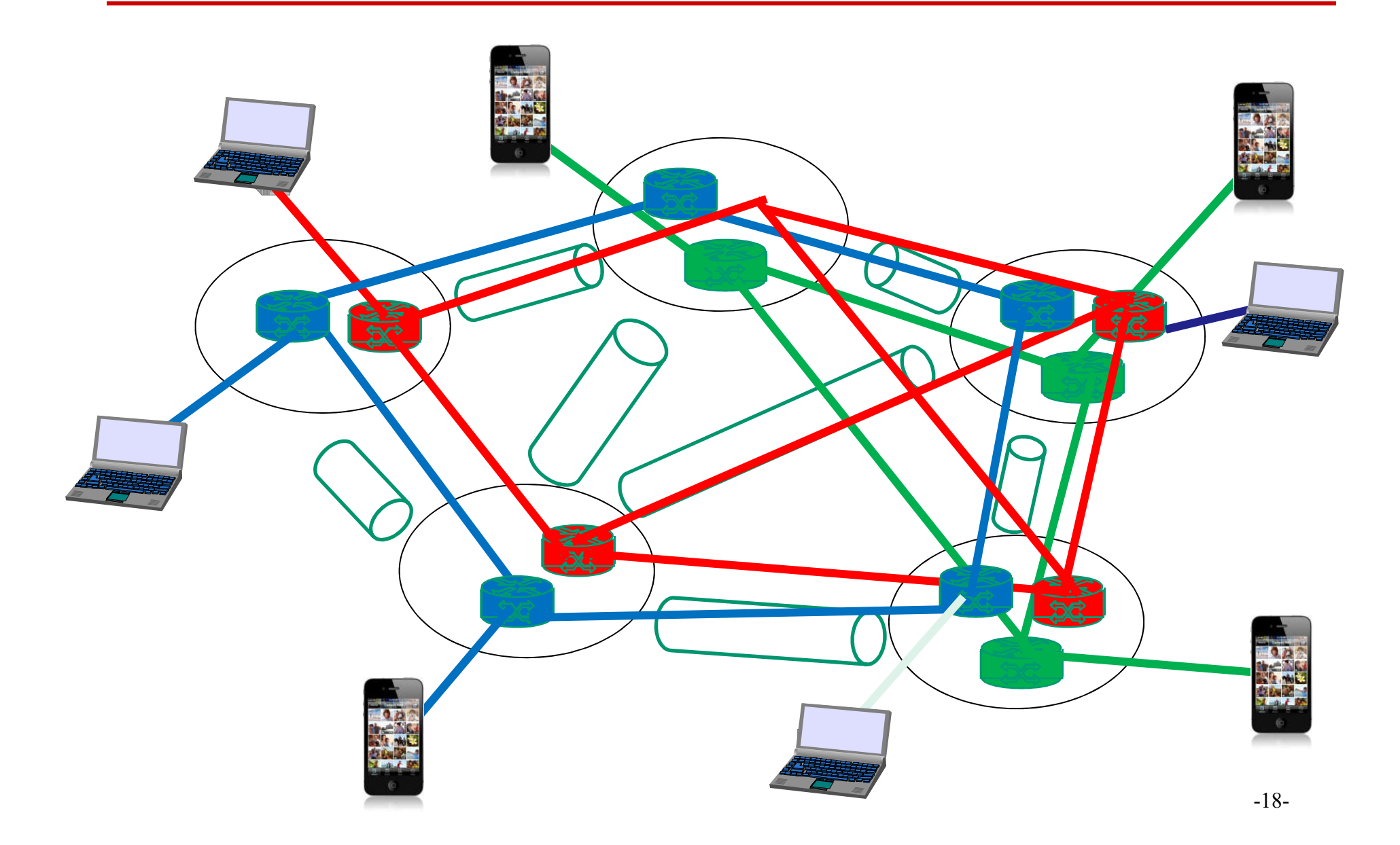

#### Urbanisation de réseaux

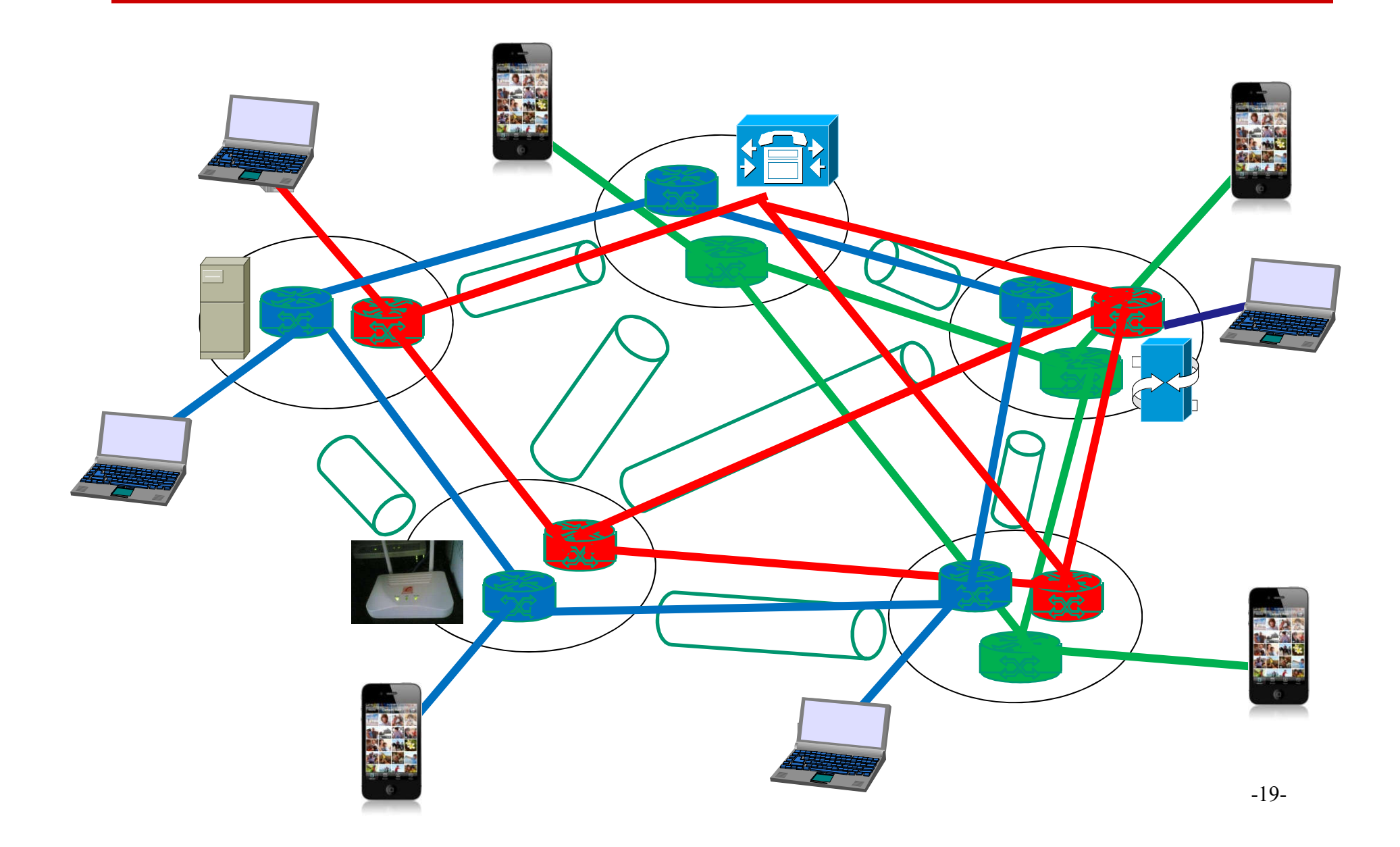

Architecture du SDN

# ONF (Open Network Foundation)

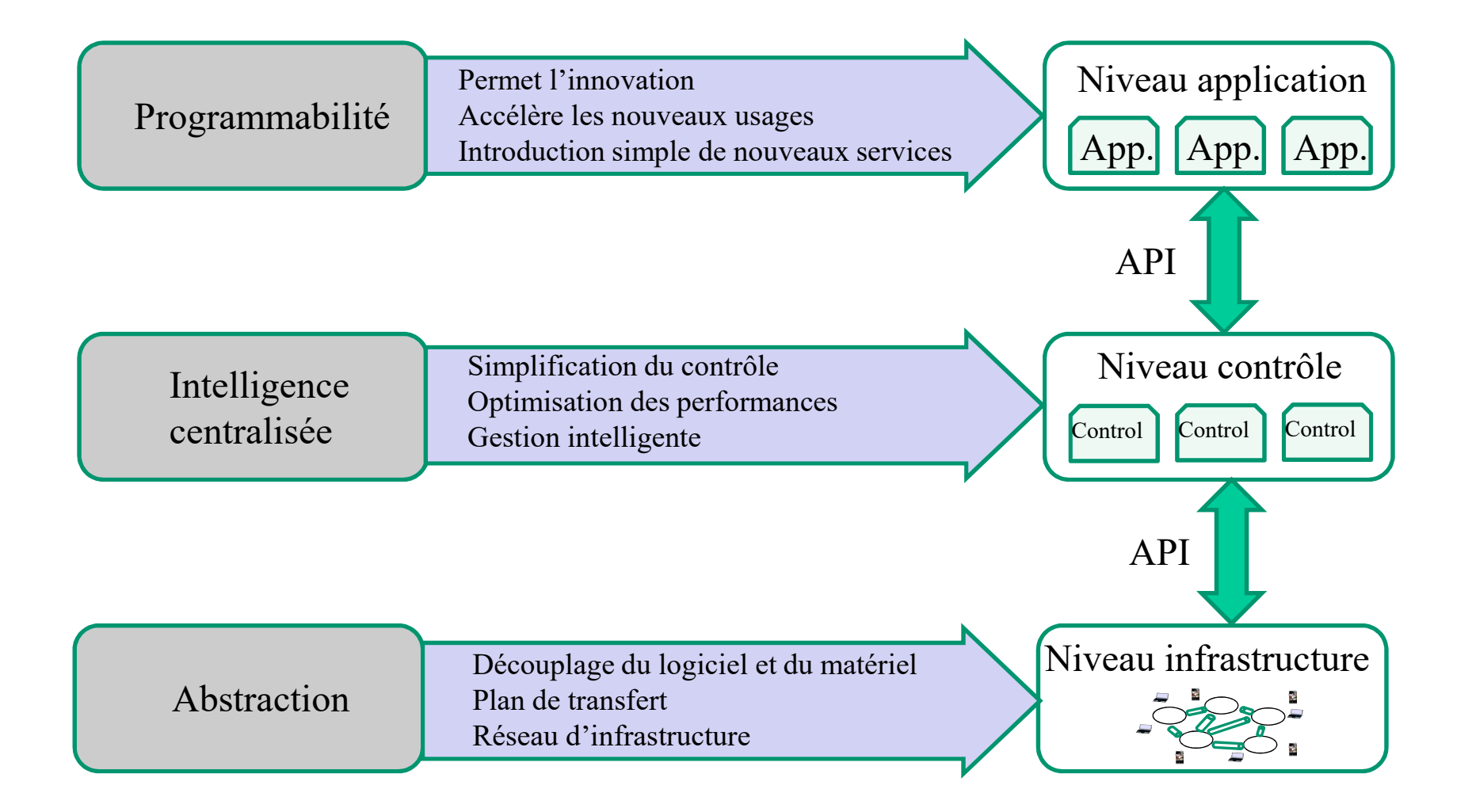

# Architecture globale de réseaux

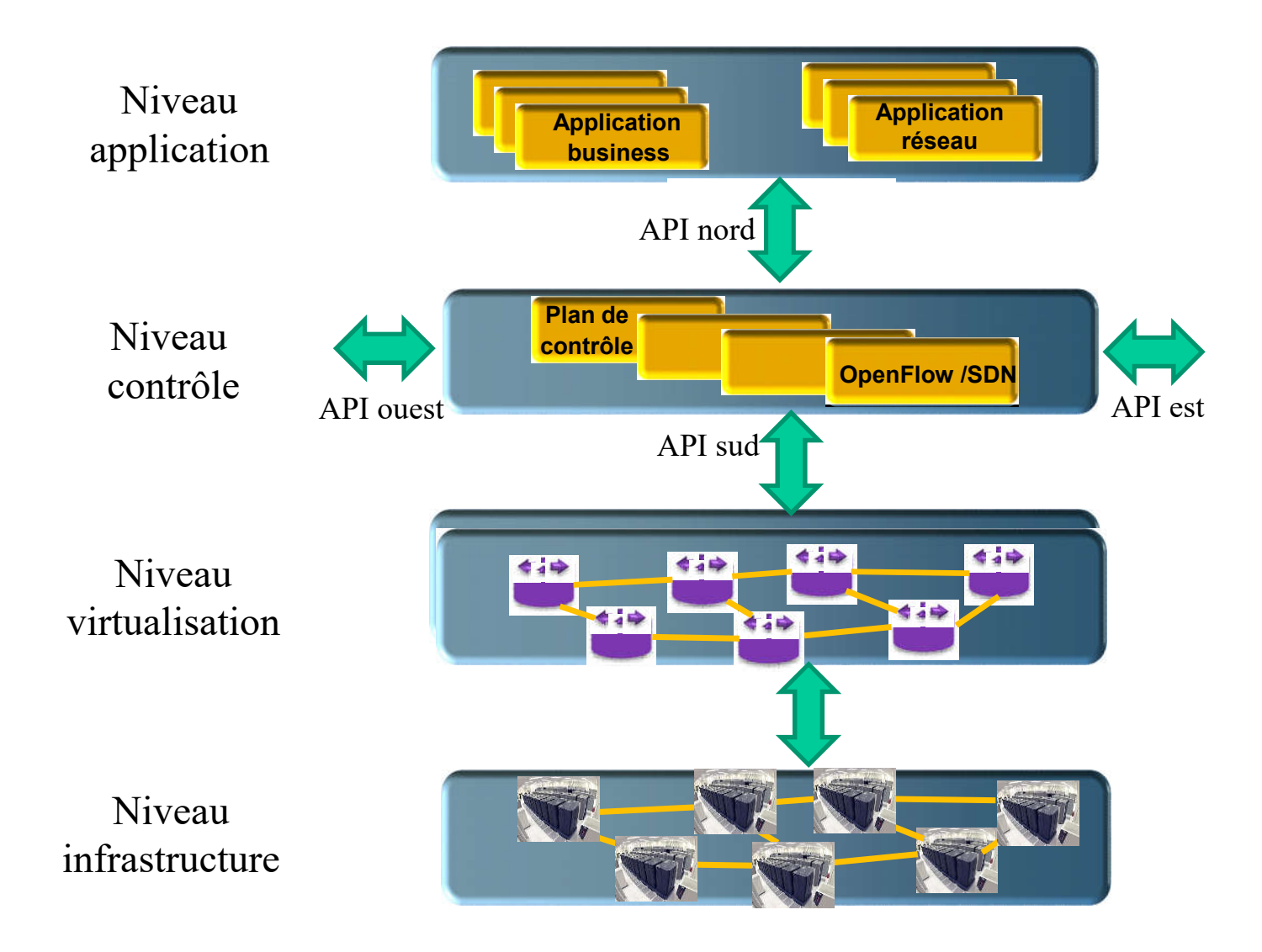

# Architecture globale de réseaux

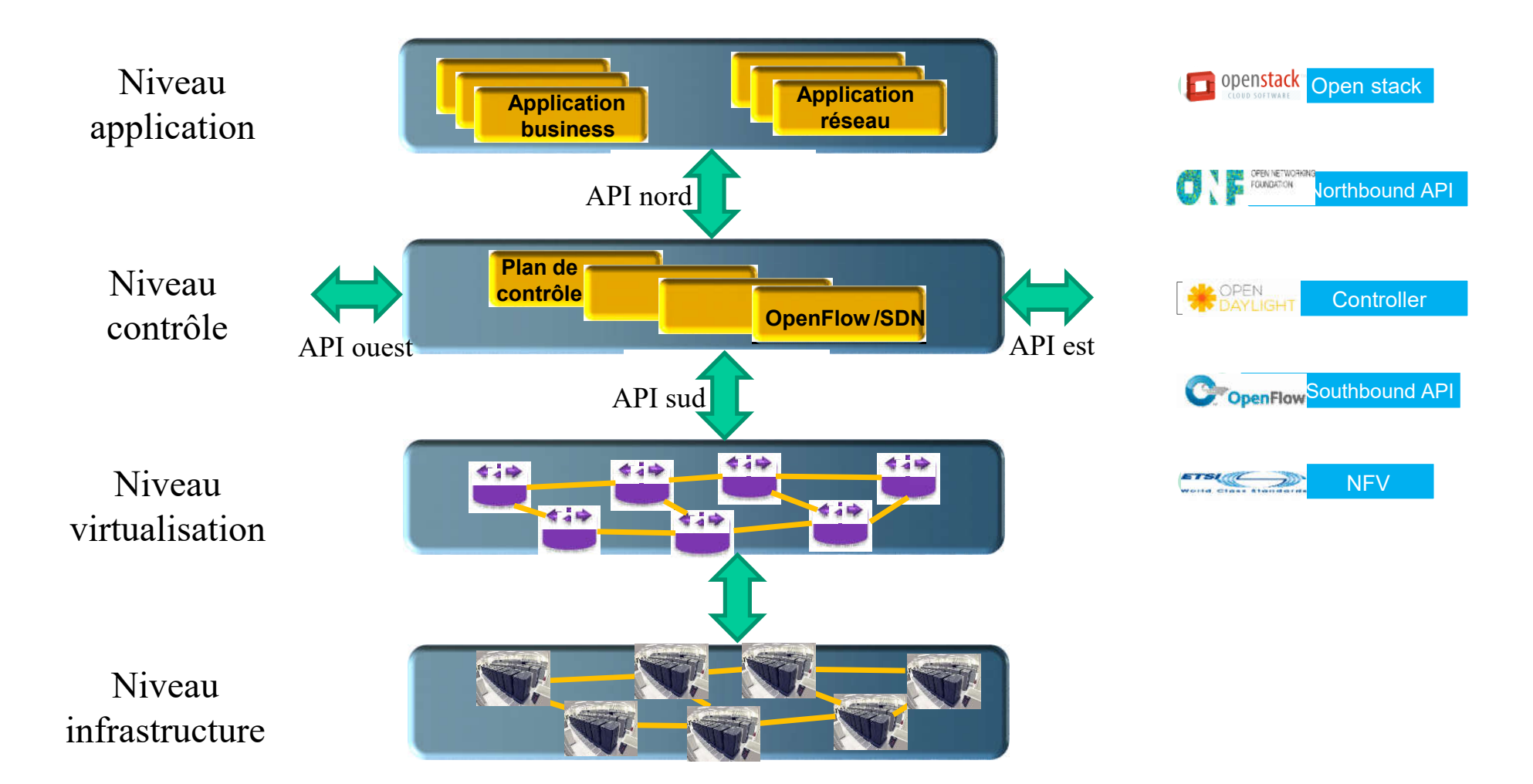

## Les composants du SDN

# Interface Sud

- Interface entre le contrôleur et le plan de virtualisation/physique
- Protocole qui permet de faire passer des commandes de configuration dans un sens et des remontées d'informations dans l'autre
	- **OpenFlow de l'ONF**
	- **OVSDB OpenvSwitch Data Base**
	- **-** NetConf
	- **SNMP**
	- **LISP**
	- **BGP**
	- **D** OpFlex
	- P4 (OpenFlow 2.0?)
	- $E_{\text{t}}$  Etc.

# SDN (Software Defined Networking)

- Découplage de la partie transfert (forwarding) de la partie contrôle
	- **Le contrôle est effectué:** 
		- dans un contrôleur (OpenFlow)
		- dans le Cloud

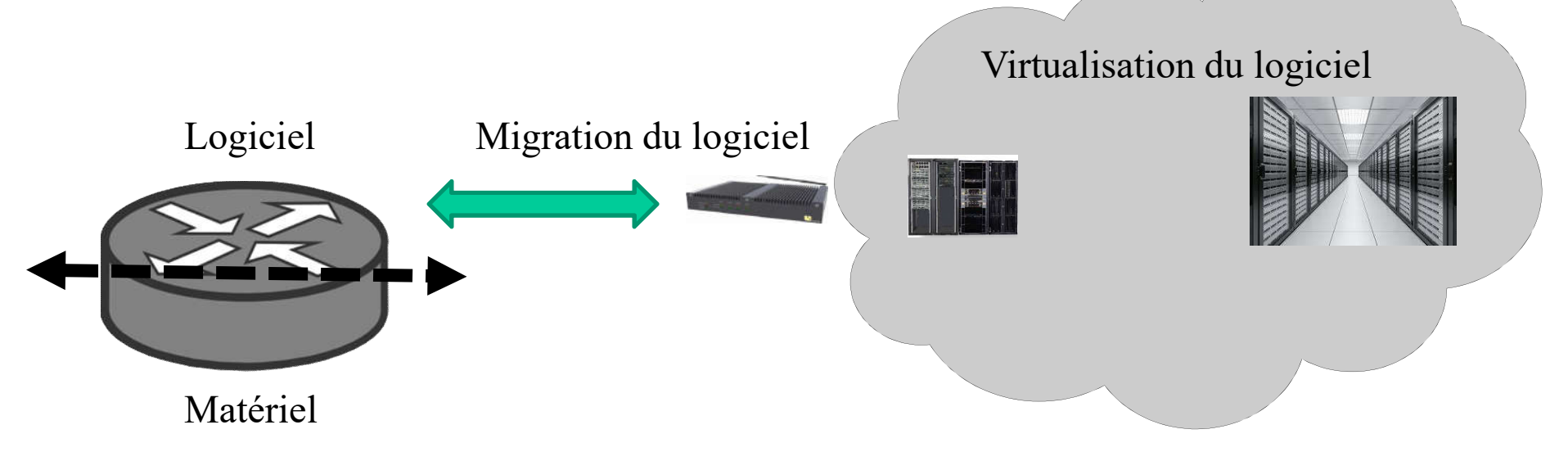

Indépendance du matériel et prise en compte de nombreux paramètres

#### Open Flow: une signalisation de l'interface sud

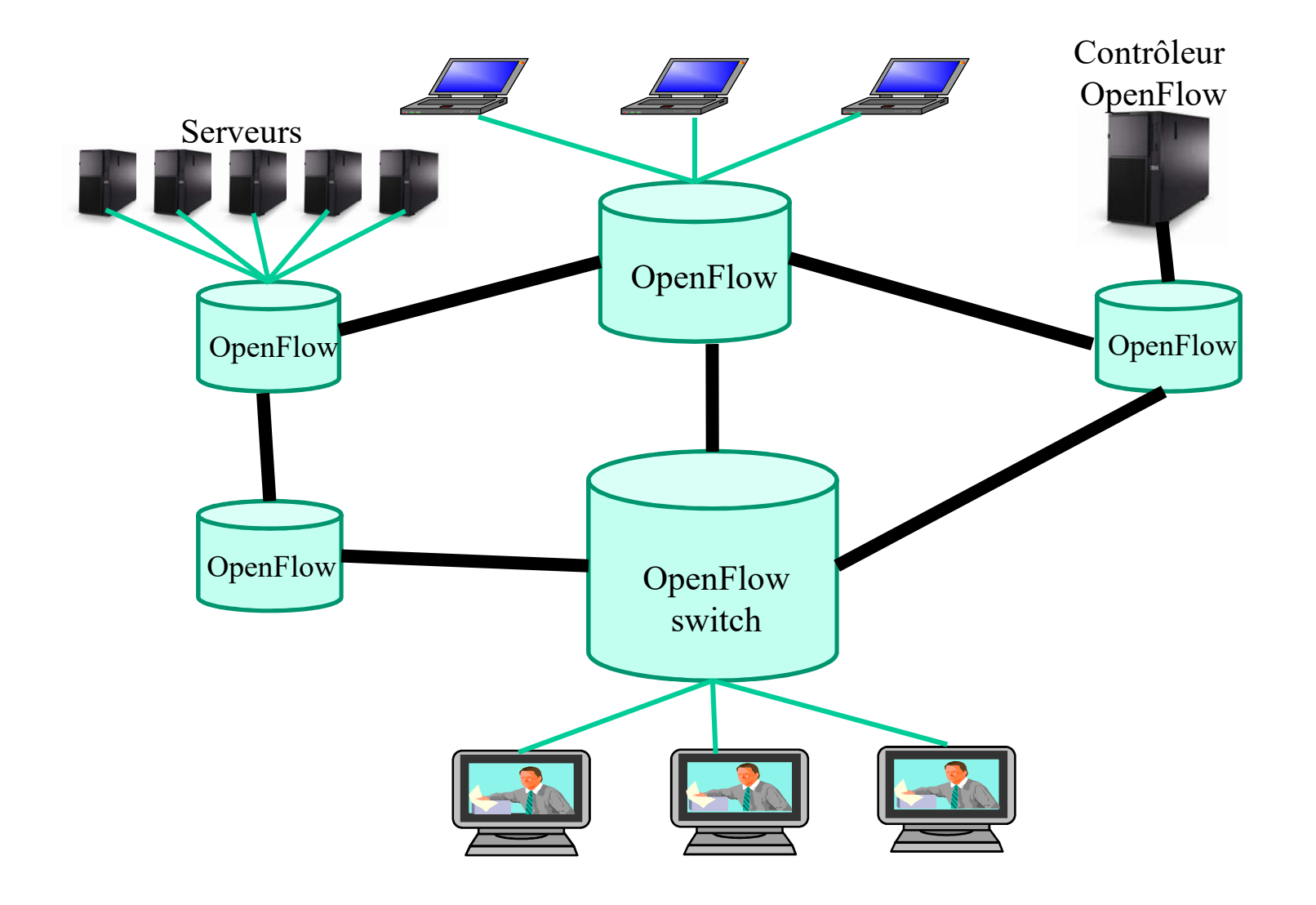

# OpenFlow v1.0

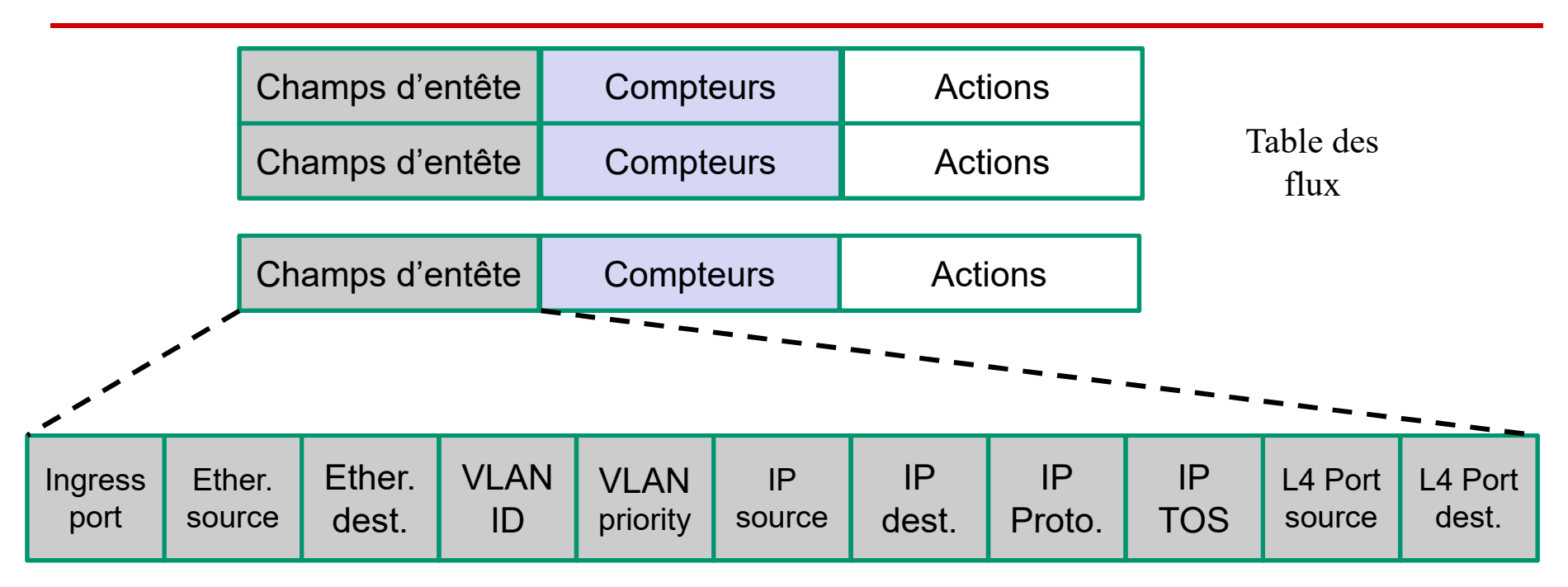

Compteur: compteur de paquets, compteur d'octets, etc.

Actions:

Emettre un paquet sur une liste de ports Ajouter/Rejeter/Modifier un VLAN Tag Jeter un paquet Envoyer un paquet vers le contrôleur

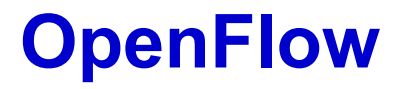

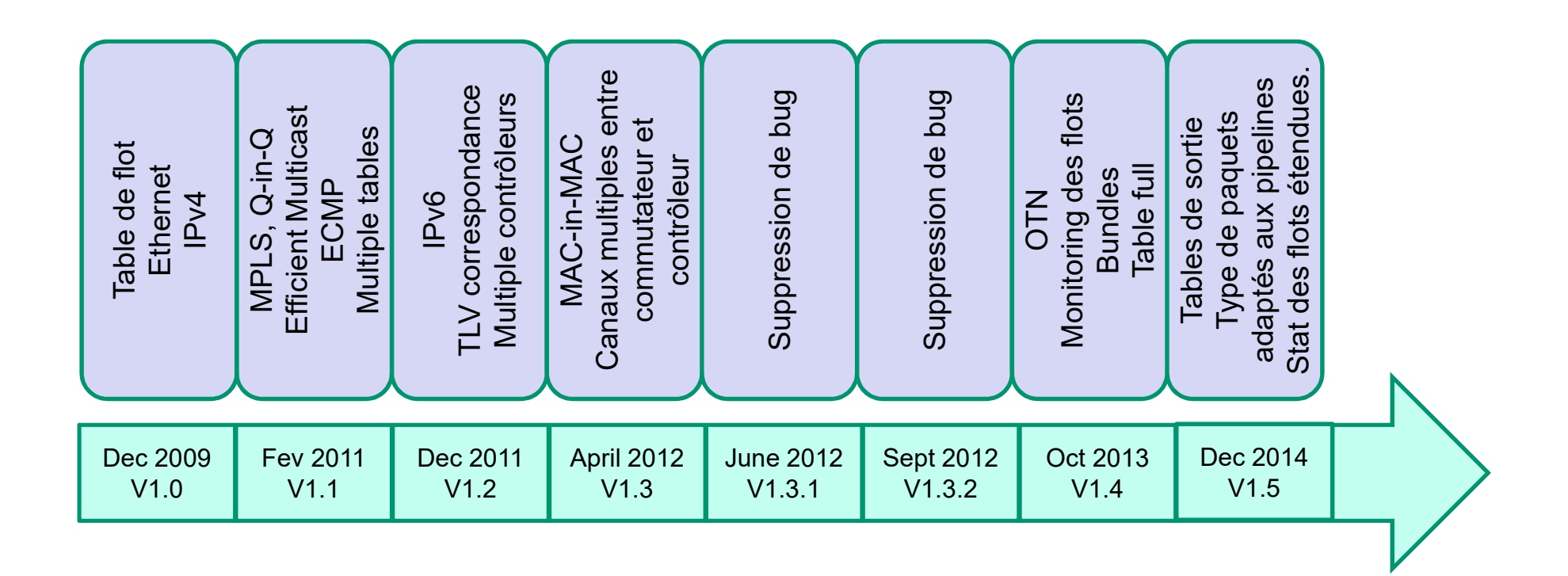

# Découplage des fonctions réseaux

- NFV (Network Functions Virtualization)
	- Objectif : découplé les fonctions réseau des équipements réseau

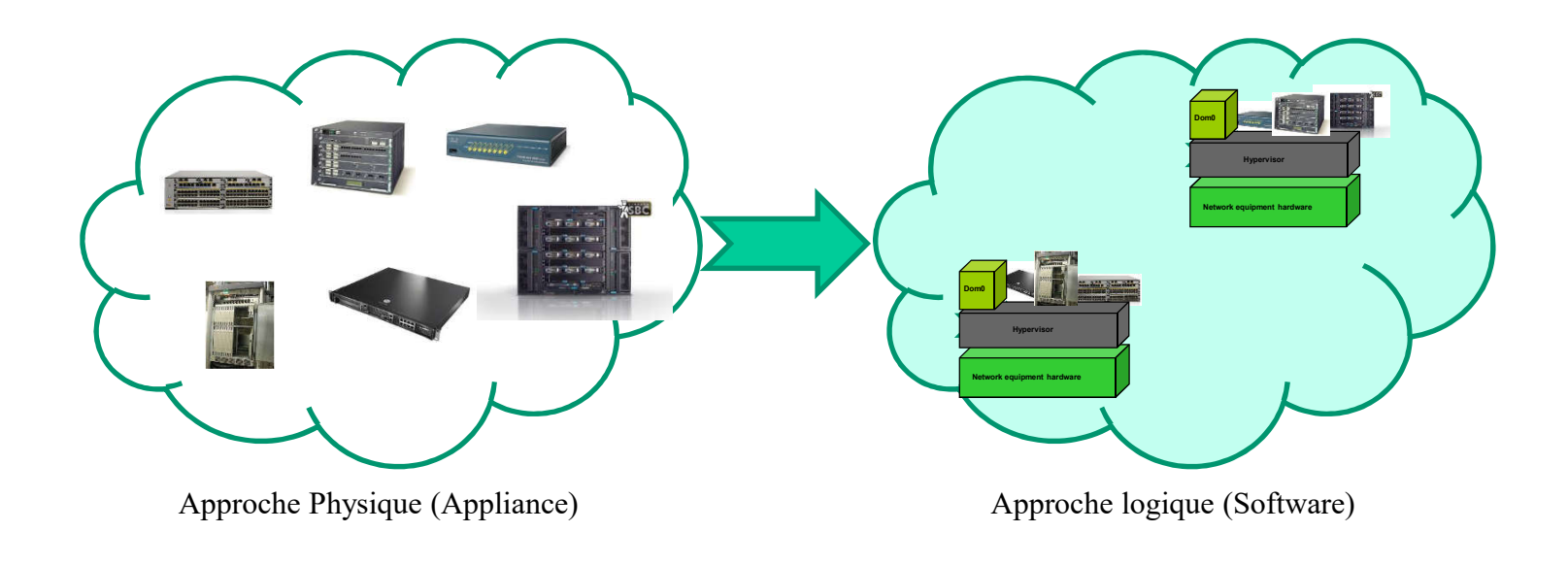

#### NFV Network Function Virtualisation

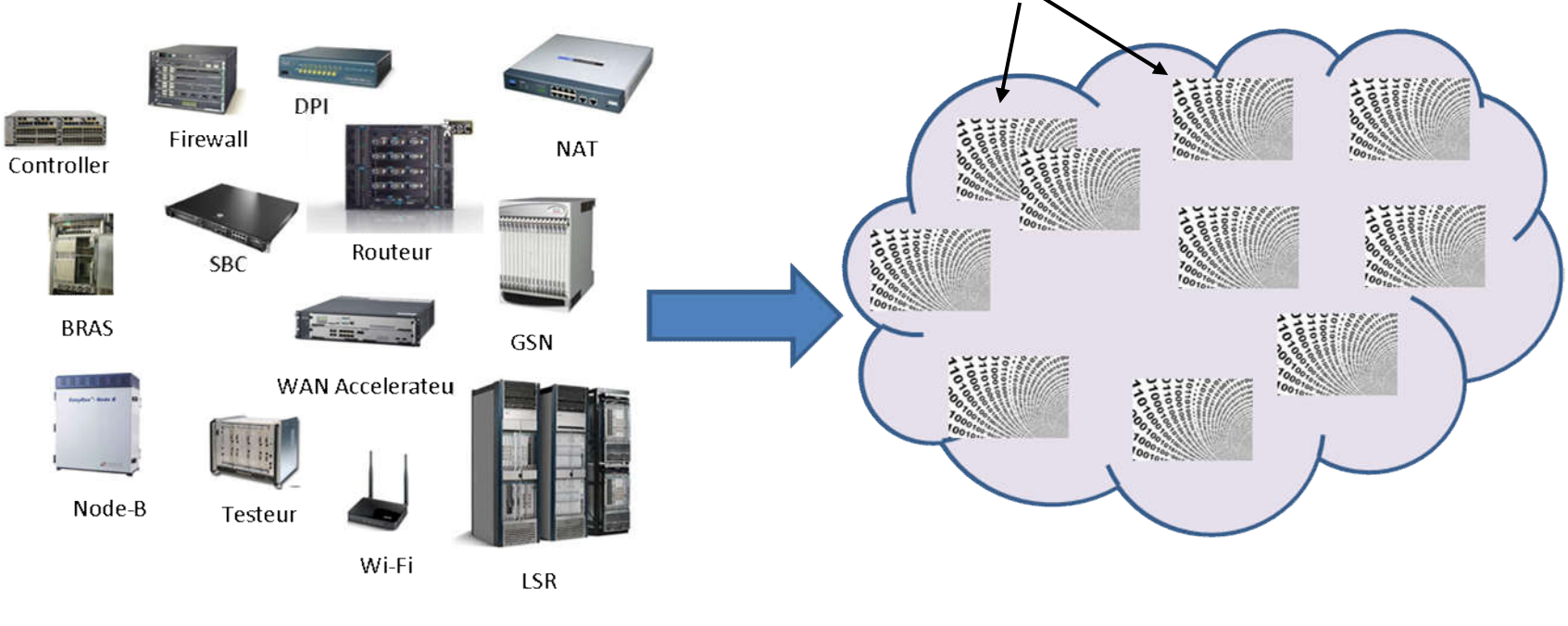

VNF : Virtual Network Function

Machine physique (Appliance)

Machine logique (Software)